# **Linux Memory Threshold Trouble Shooting Guide**

Linux Troubleshooting for System Administrators and Power Users Red Hat Enterprise Linux Troubleshooting Guide Troubleshooting BGP Linux Troubleshooting BGP Linux Troubleshooting BGP Linux Troubleshooting Bible Novell's Gu Administration Unleashed Mastering Linux Security IBM Optim Performance Manager for DB2 for Linux, UNIX, and Windows Web Performance Tuning Oracle Database Problem Solving and Troubleshooting Handbook CompTIA CySA+ Study G

## **Linux Talk | Linux Memory Management**

Performance Problems <del>Huge Pages in Operating System</del> <u>Linux Administration : Troubleshooting Fstab</u> <del>Confused? vCPU<sub>S</sub> Virtual CPU<sub>S</sub> Physical CPU<sub>S</sub> Cores <u>understanding mmap, th</u>e</del> *Collection and Monitoring the JVM | Tech Primers* How to Dual Boot Ubuntu 20.04 LTS and Windows 10 [ 2020 ] **Linux Memory Threshold Trouble Shooting**

How to troubleshoot Linux server memory issues Process stopped unexpectedly. Suddenly killed tasks are often the result of the system running out of memory, which is... Current resour

### **How to troubleshoot Linux server memory issues - Tutorial ...**

Linux is a very efficient operating system designed to work on all available resources and it offers us some possibility for adjusting the OS configuration parameters which control the server

#### **How to troubleshoot high memory usage in linux - EuroVPS**

Linux Memory Threshold Trouble Shooting Linux comes with a few handy tools for tracking processes that can help with identifying possible resource outages. You can track memory us

## **Linux Memory Threshold Trouble Shooting Guide**

Linux Memory Threshold Trouble Shooting Guide Linux Memory Threshold Trouble Shooting Guide file: 2nd edition holt physics tourism examplar paper 2014 delphi xm radio user

# **Linux Memory Threshold Trouble Shooting Guide**

Title: Linux Memory Threshold Trouble Shooting Guide Author: cmlgqcr.ytamstio.helloawesome.co-2020-12-14T00:00.00-00.01 Subject: Linux Memory Threshold Trouble Shooting G

#### **Linux Memory Threshold Trouble Shooting Guide**

Since Linux 44, this field is no longer calculated, it' shard-coded. VmallocChunk: Largest contiguous block of free vmalloc area. HardwareCorrupted: Amount of memory tagged as ha

#### **How to Check Memory Usage From the Linux Terminal**

For best performance, this number should be less than your total (2008) memory. To prevent out of memory errors, it needs to be less than the total memory (2008) and swap space (3812)

**Troubleshooting Memory Usage - RimuHosting**

cat Command to Show Linux Memory Information Entering cat /proc/meminfo in your terminal opens the /proc/meminfo file. This is a virtual file that reports the amount of available an

# **5 Commands to Check Memory Usage in Linux {Easy Way}**

If you run into a lot of memory problems—which I've seen in places with dirty power—you should load the edac\_core module. This Linux kernel module constantly checks for bad men

## **Troubleshooting a Linux server: First five things to do ...**

vmstat [Virtual memory and detailed information] The two previous command show generic results about the state of the system, vmstat is more detailed: it offers information about proce

#### **Advanced Linux troubleshooting: methods and tools for ...**

Kernel check for the available memory and find that there is no way it can allocate your process more memory. So it will try to free some memory calling/invoking OOMKiller (http://linu

#### **linux - What killed my process and why? - Stack Overflow**

This is the best Linux performance troubleshooting guide I have ever seen. Thank you. Another way to find which SAN disks are being heavily hit: sar-d 220 | grep-v DEV | awk '\$11

## **Linux - Performance Issues Troubleshooting - UnixArena**

### **Troubleshooting with Linux Logs - The Ultimate Guide To ...**

That threshold may vary in your environment. If any of these commands show a problem, you can go back to see when the server issues started by using sar {-u, -r, -d, -dP}-f /var/log/sa/

# **Troubleshooting slow servers: How to check CPU, RAM, and ...**

hi guys the monitoring team is using a tool for monitoring linux boxes and they set an alarm for swap memory to 10% (critical) I really has no idea when swap memory usage is high.... Can someone recommend me a threshold fo

## **Threshold for swap memory - The UNIX and Linux Forums**

General Troubleshooting in Linux Mon, Feb 9, 2009 Hardware Getting ram information cat /proc/meminfo or if you want to get just the amount of ram you can do: cat /proc/meminfo | head - n 1 Another fun thing to do with ram

## **General Troubleshooting in Linux - NixTutor**

Memory\Long-Term Average Standby Cache Lifetime (s) < 1800 seconds. Memory\Available Mbytes is low. Memory\System Cache Resident Bytes If Memory\System Cache Resident Bytes If Memory\System Cache Resident Bytes is consumin

## **Troubleshoot Cache and Memory Manager Performance Issues ...**

When troubleshooting memory problems, always Use standard antistatic precautions. Ground yourself by touching the case frame or power supply before you touch a memory module. Remove and reinstall all memory modules to ensu

# **Troubleshooting Computer Memory - iFixit**

Method-1: Linux bash script to monitor memory utilization with email alert. If you want to get only the current Memory utilization percentage through mail when the system reaches the given threshold, use the following scri

Copyright code : [ae63565cc0b822fbe4b263d4d25de1d5](https://donner.medair.org/ae63565cc0b822fbe4b263d4d25de1d5.html)

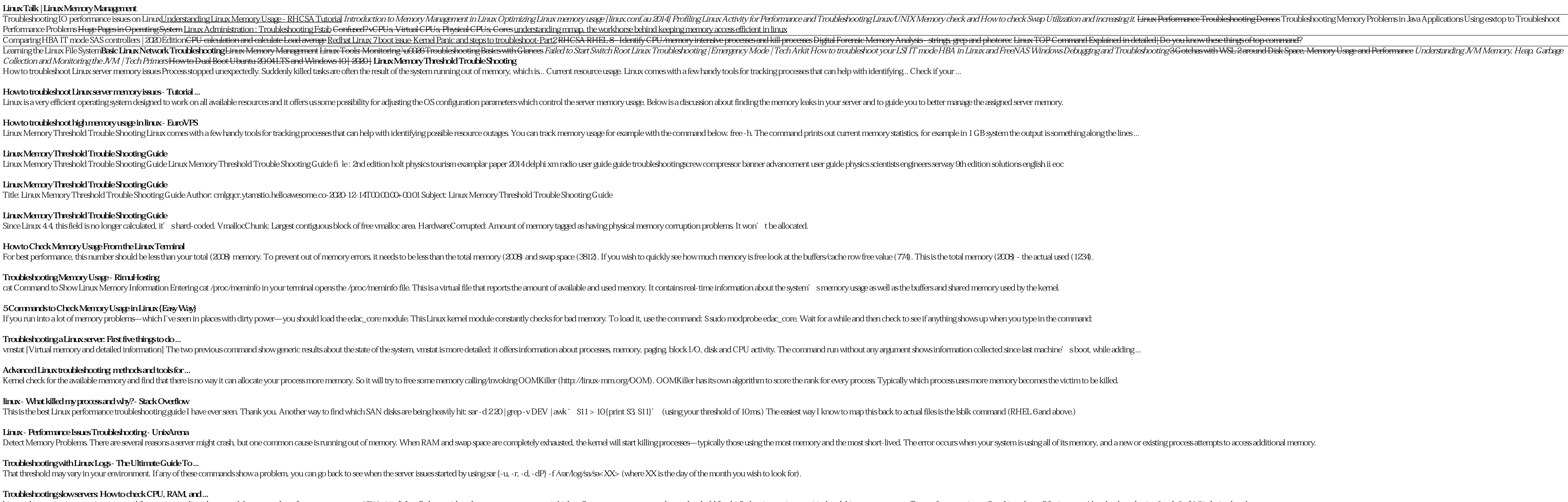